Übungsaufgaben mit Lösungen findest du unter www.mathegym.de !

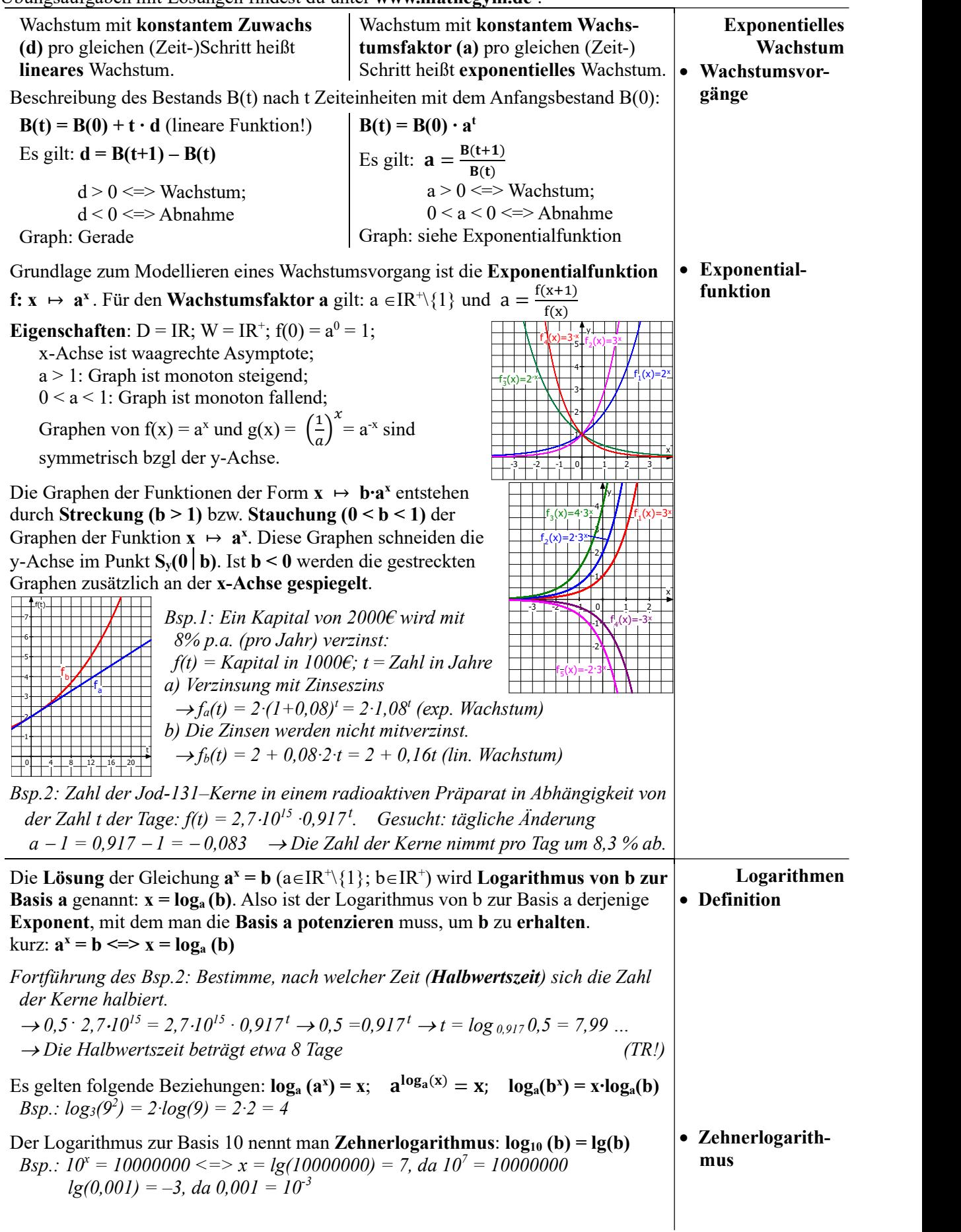

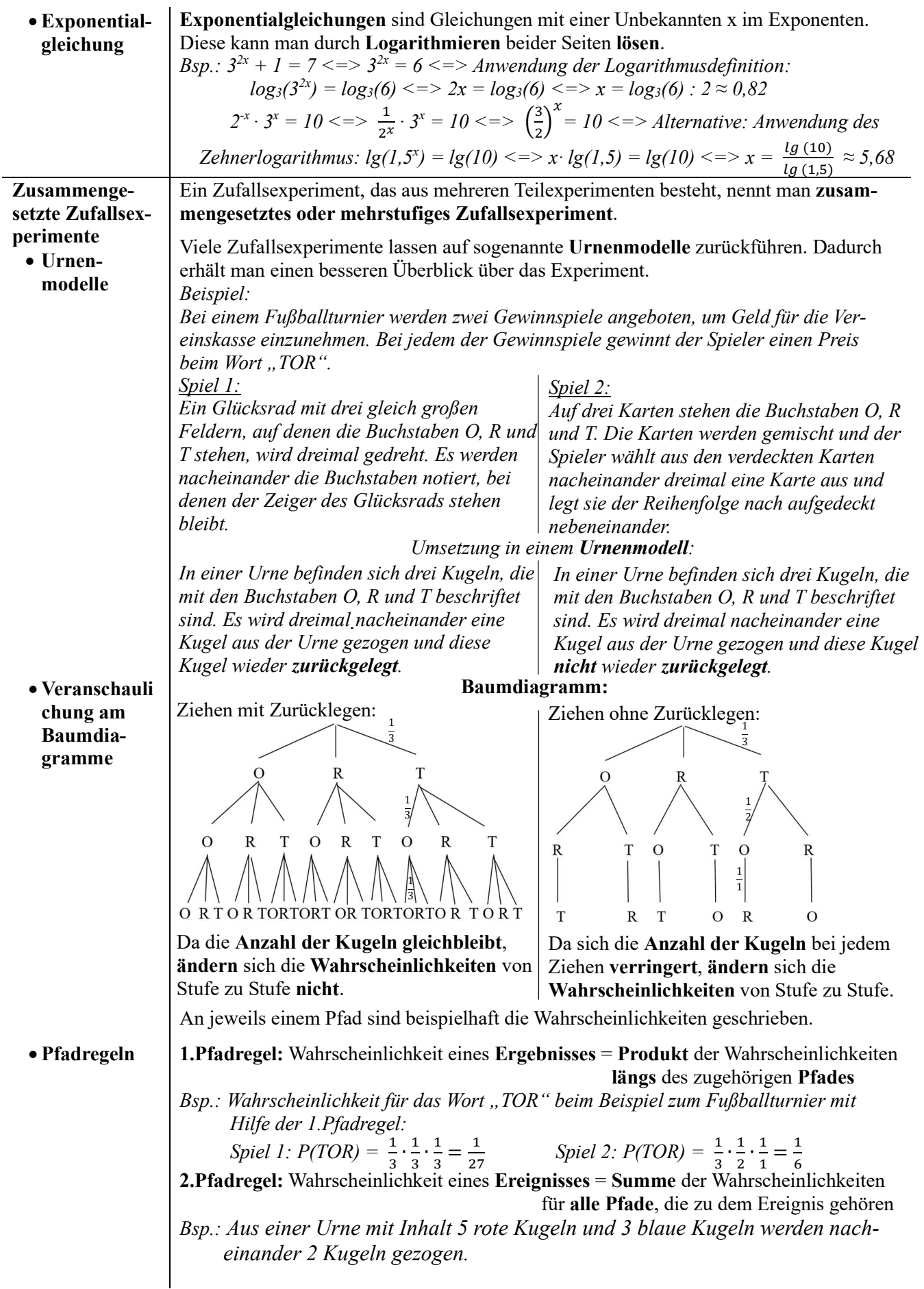

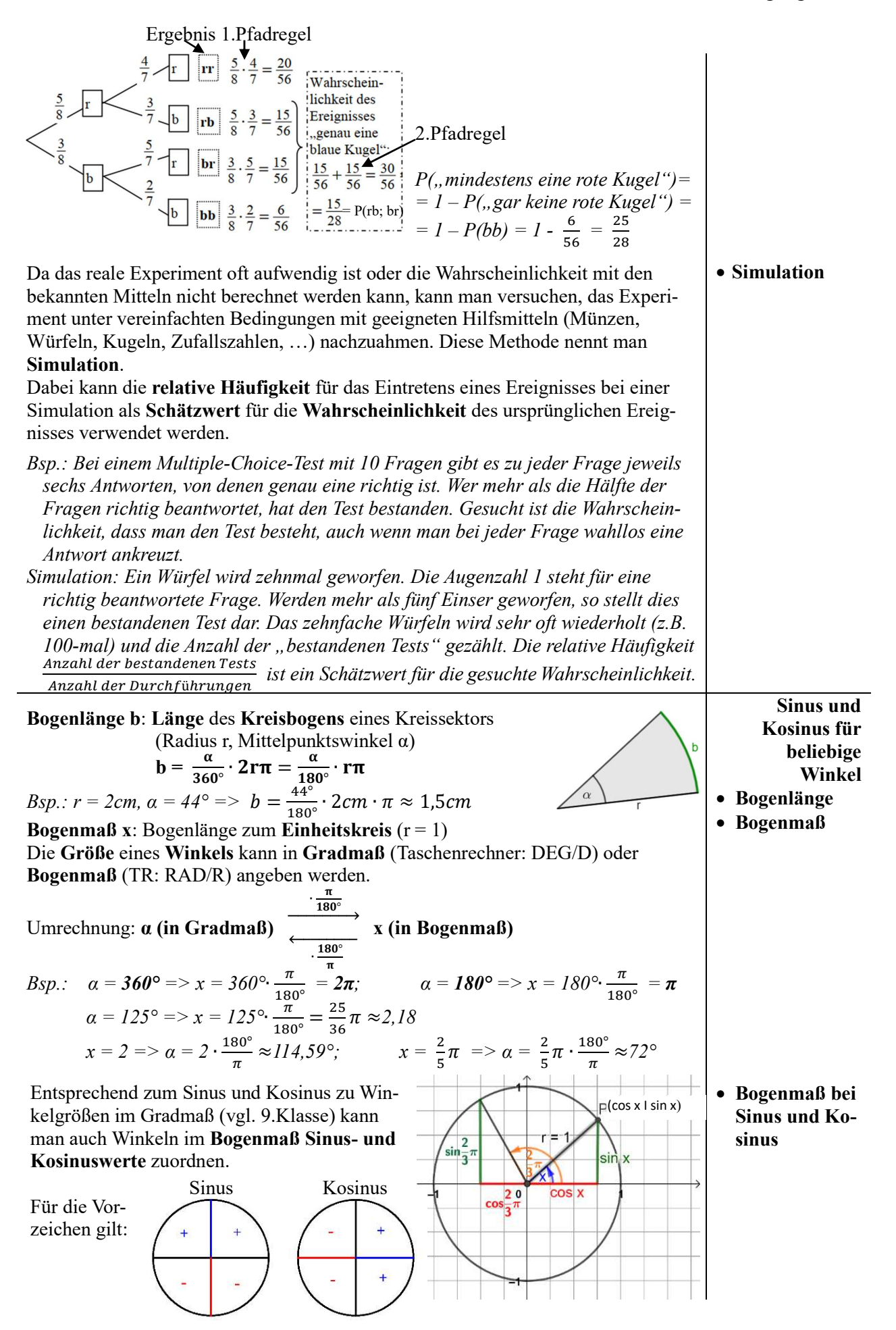

Nach einer bzw. mehreren Volldrehung(en) erreicht der Punkt P wieder seinen Ausgangspunkt. Es gilt:  $sin(x + 2<sup>i</sup>k<sup>i</sup>\pi) = sin(x)$  und  $cos(x + 2<sup>i</sup>k<sup>i</sup>\pi) = cos(x)$  (k∈Z) Ein negativer Winkel entspricht einem Winkel, der im Uhrzeigersinn gerichtet ist. Bsp.: Bestimme im Intervall  $[-2\pi; 4\pi]$  alle Winkel im Bogen, für die gilt (Verwende am TR sin<sup>-1</sup> bzw.  $\cos^{-1}$ . Stelle im TR das Bogenmaß (RAD/R) ein):

![](_page_3_Figure_4.jpeg)

TR:  $\alpha_l \approx 0.78$  TR:  $\alpha_l \approx 0.80$  TR:  $\alpha_l \approx -0.78$  TR:  $\alpha_l \approx 2.35$  $\alpha_2 = \pi - \alpha_1 \approx 2.37$   $\alpha_2 = 2\pi - \alpha_1 \approx 5.49$   $\alpha_2 = \pi - \alpha_1 \approx 3.92$   $\alpha_2 = 2\pi - \alpha_1 \approx 3.94$  $\alpha_3 = \alpha_1 + 2\pi \approx 7.06$   $\alpha_3 = \alpha_1 + 2\pi \approx 7.08$   $\alpha_3 = 2\pi + \alpha_1 \approx 5.51$   $\alpha_3 = \alpha_1 + 2\pi \approx 8.63$  $\alpha_4 = \alpha_2 + 2\pi \approx 8.65$   $\alpha_4 = \alpha_2 + 2\pi \approx 11.77$   $\alpha_4 = \alpha_2 + 2\pi \approx 10.20$   $\alpha_4 = \alpha_2 + 2\pi \approx 10.22$  $\alpha_5 = \alpha_1 - 2\pi \approx -5,50$   $\alpha_5 = \alpha_1 - 2\pi \approx -5,49$   $\alpha_5 = \alpha_3 + 2\pi \approx 11,79$   $\alpha_5 = \alpha_1 - 2\pi \approx -3,94$  $\alpha_6 = \alpha_2 - 2\pi \approx -3.92$   $\alpha_6 = \alpha_2 - 2\pi \approx -0.80$   $\alpha_6 = \alpha_2 - 2\pi \approx -2.37$   $\alpha_6 = \alpha_2 - 2\pi \approx -2.35$ 

## Grundfunktionen sin(x) und  $cos(x)$

Die Funktionen, bei denen man jeder reellen Zahl x, interpretiert als Bogenmaß, eindeutig ihren Sinuswert sin(x) bzw. ihren Kosinuswert cos(x) zuordnet, heißen Sinusfunktion (f:  $x \mapsto \sin(x)$ ) und Kosinusfunktion (g:  $x \mapsto \sin(x)$ ) mit Definitionsmenge  $D = IR$  und Wertemenge W =  $[-1; 1]$ .

Die Funktionen sind periodisch (Funktionswerte wiederholen sich immer im gleichen Abstand) mit der Periodenlänge  $p = 2\pi$  und haben die Amplitude a = 1 ("maximaler Ausschlag nach oben oder unten"). Graphen (Sinus- und Kosinuskurve):

![](_page_3_Figure_9.jpeg)

Verschiebt man die Sinuskurve um  $\frac{\pi}{2}$  in negative x-Richtung, so erhält man die Kosinuskurve:  $cos(x) = sin(x + \frac{\pi}{2})$ 

![](_page_3_Picture_608.jpeg)

![](_page_3_Picture_609.jpeg)

 allgemeine Sinusfunktion allgemeine Sinusfunktion: f:  $x \mapsto a \cdot \sin(b \cdot (x + c)) + d(a,b \in IR \setminus \{0\}; c,d \in IR)$ 

Bedeutung der Parameter/Einfluss der Parameter auf die Sinuskurve a: Streckung ( $a > 0$ ) bzw. Stauchung ( $a < 0$ ) mit Faktor a in y-Richtung;

![](_page_4_Picture_525.jpeg)

![](_page_5_Picture_696.jpeg)

![](_page_6_Figure_3.jpeg)